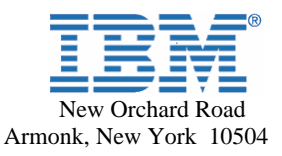

# **Faire affaire avec IBM en Amérique du Nord**

**Ce que les clients de Varicent sur place doivent savoir** 

IBM a récemment fait l'acquisition de Varicent Software Incorporated, fournisseur de logiciels innovateur qui offre des améliorations mesurables à ses clients, par l'entremise de ses solutions de premier plan en matière de rémunération incitative et de gestion du rendement des ventes. Dès le 1er février 2013, Varicent, compagnie IBM, mènera ses affaires sous le nom d'IBM.

Le guide suivant «Faire affaire avec IBM» décrit les changements à prévoir et les mesures à prendre pour maximiser les avantages de votre relation avec IBM. Il permettra également d'assurer une transition en douceur vers les systèmes et processus commerciaux d'IBM.

En tant que client d'IBM, vous continuerez d'avoir accès aux offres de Varicent, maintenant proposées sous la marque IBM, de même qu'au vaste éventail de solutions logicielles et d'offres de services d'IBM, tout en bénéficiant du service rapide et de grande qualité auquel vous êtes habitué tant auprès de Varicent que d'IBM.

Au cours du processus de transition, l'équipe d'IBM et vos représentants IBM Varicent seront à votre disposition pour répondre à vos questions, ainsi qu'à tous vos besoins en matière de logiciels et de services.

**Surveillez ces très importantes communications IBM que vous recevrez dans les prochains mois, puisque vos droits d'utilisation relatifs à Varicent sont chargés dans les systèmes d'IBM.** 

**Bienvenue à la lettre d'IBM, qui comprend les éléments suivants** :

- Numéro de client IBM
- Numéro de site logiciel

#### **Vous recevrez également les courriels automatisés suivants :**

- Bienvenue au système de demande de service électronique d'IBM
- Bienvenue de la part d'IBM à l'outil Logiciels et services

Pour plus de détails sur toutes ces communications, visitez le site : http://www.ibm.com/software/analytics/varicent/customercenter/

## **Table des matières**

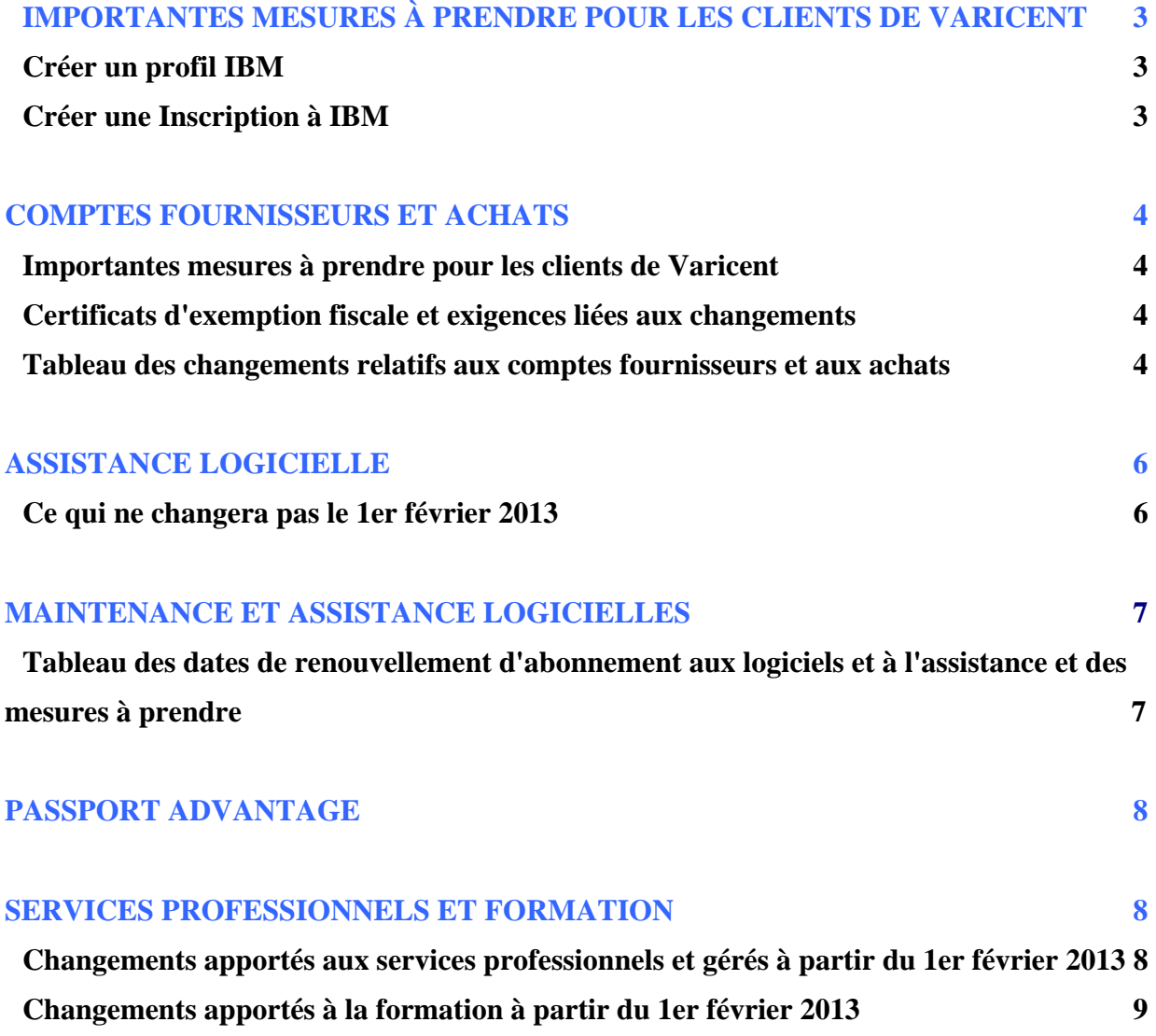

## **IMPORTANTES MESURES À PRENDRE POUR LES CLIENTS DE VARICENT**

Vous avez été identifié comme étant la personne-ressource principale de votre entreprise. C'est à ce titre que vous recevez cette communication.

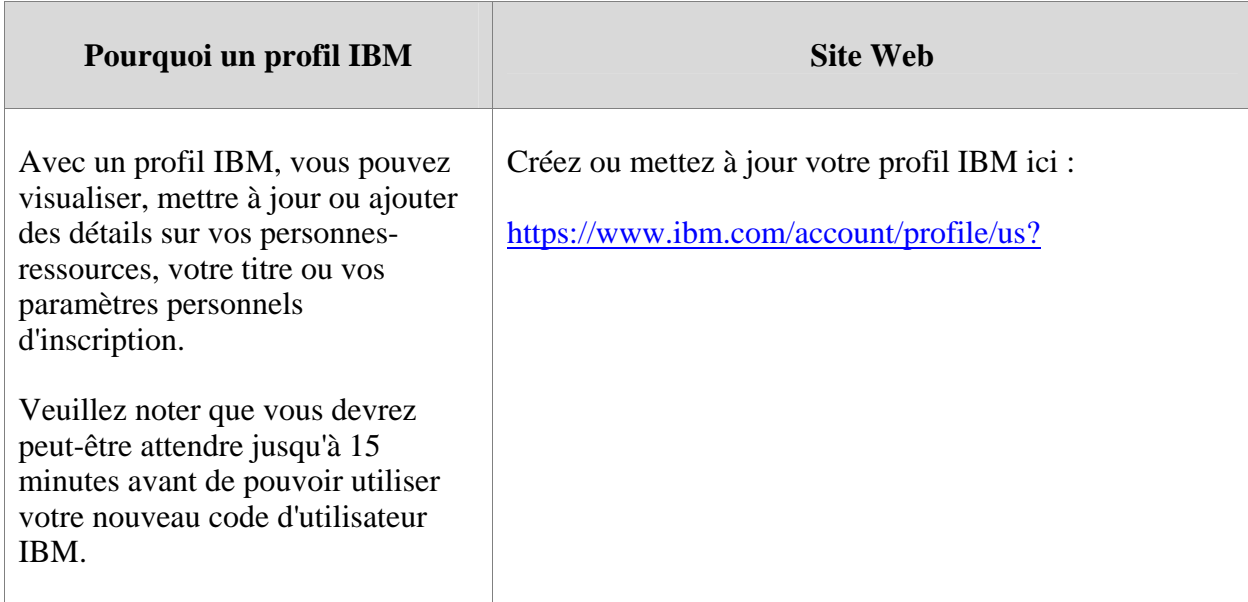

#### *En tant que personne-ressource principale, vous devez créer un profil IBM.*

#### *En tant que personne-ressource principale, vous devez créer une Inscription à IBM*

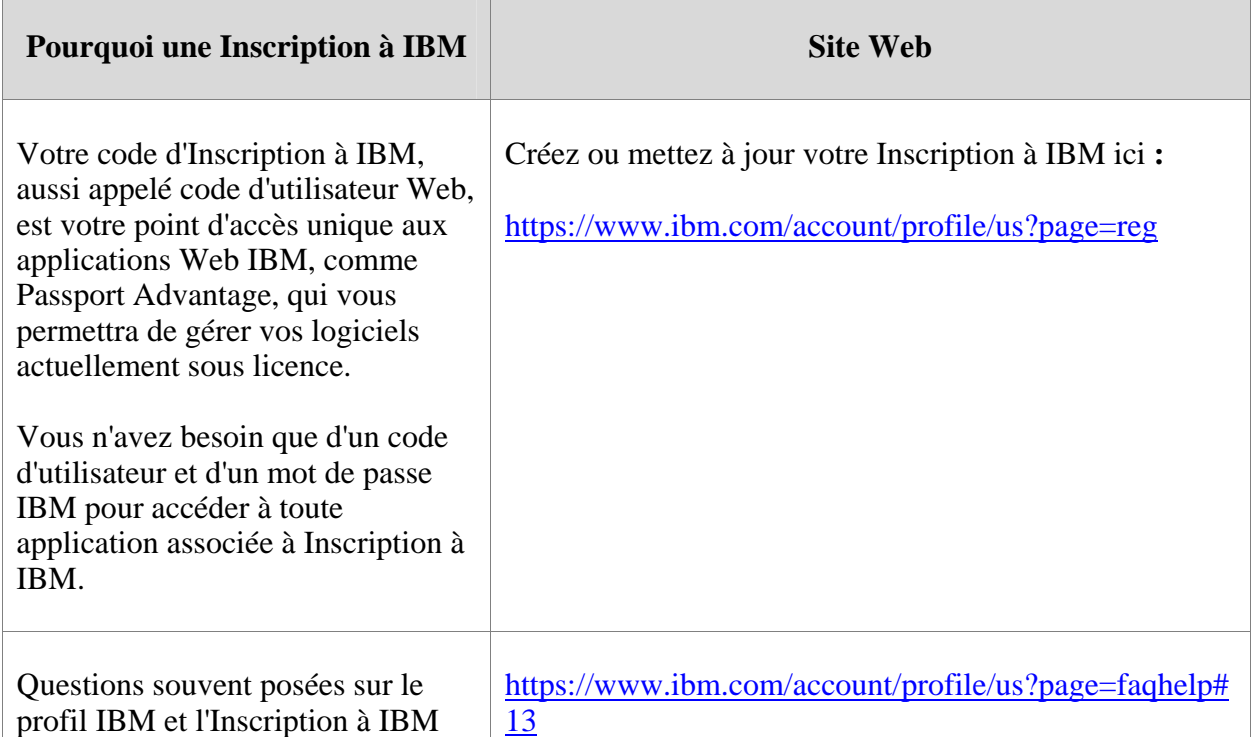

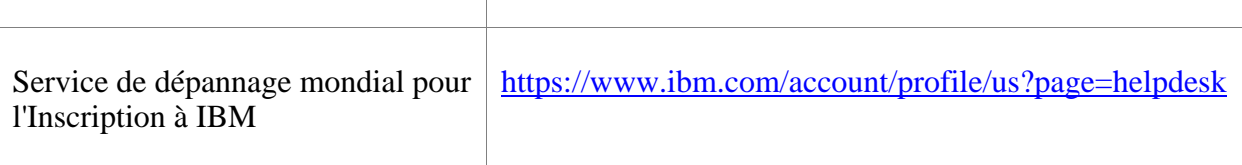

## **COMPTES FOURNISSEURS ET ACHATS**

À compter du 1er février 2013, les processus Varicent seront transférés à IBM.Vous utiliserez un même processus pour acquérir des produits logiciels et des services d'IBM.

Les propositions de prix et les factures que vous recevrez vous seront présentées sous une forme différente après le 1er février 2013 et elles vous seront envoyées à partir d'un établissement IBM. Les changements pourraient avoir un effet sur l'adresse de paiement et, dans certains pays, sur la devise que vous utilisez aujourd'hui pour les transactions. Veuillez vérifier les éléments suivants dans vos dossiers de fournisseurs internes :

### **Importantes mesures à prendre pour les clients de Varicent**

#### *Certificats d'exemption fiscale et exigences relatives aux changements*

Le nom du fournisseur changera, passant de Varicent à celui de l'organisation IBM locale ou régionale qui couvre votre localité (le terme «Fournisseur» ci-dessous représente l'organisation IBM).

Le numéro d'identification fiscale applicable au fournisseur changera.

Si vous êtes actuellement exempté de la taxe de vente locale et d'autres taxes, ou de la TVA locale, vous devrez fournir à IBM **les certificats d'exemption fiscale** de votre entreprise avec votre première commande, après le 1er février 2013.

#### *Tableau des changements relatifs aux comptes fournisseurs et aux achats*

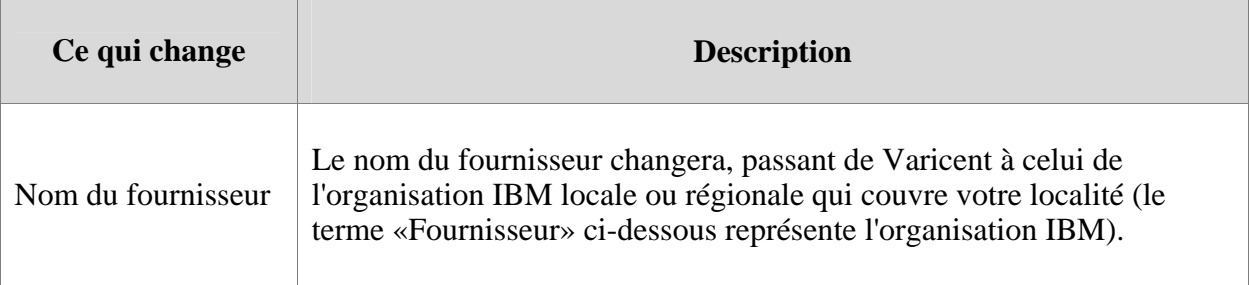

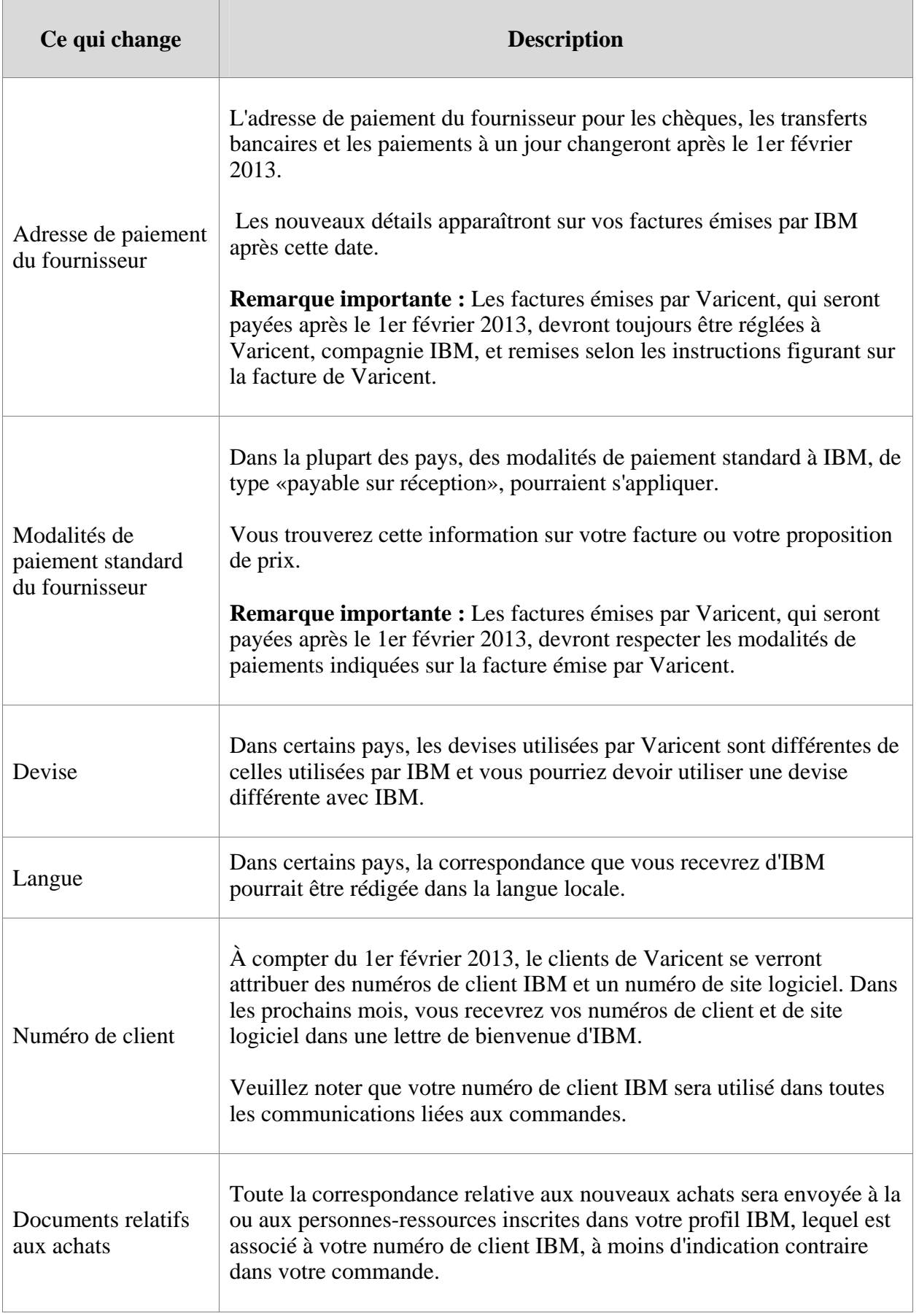

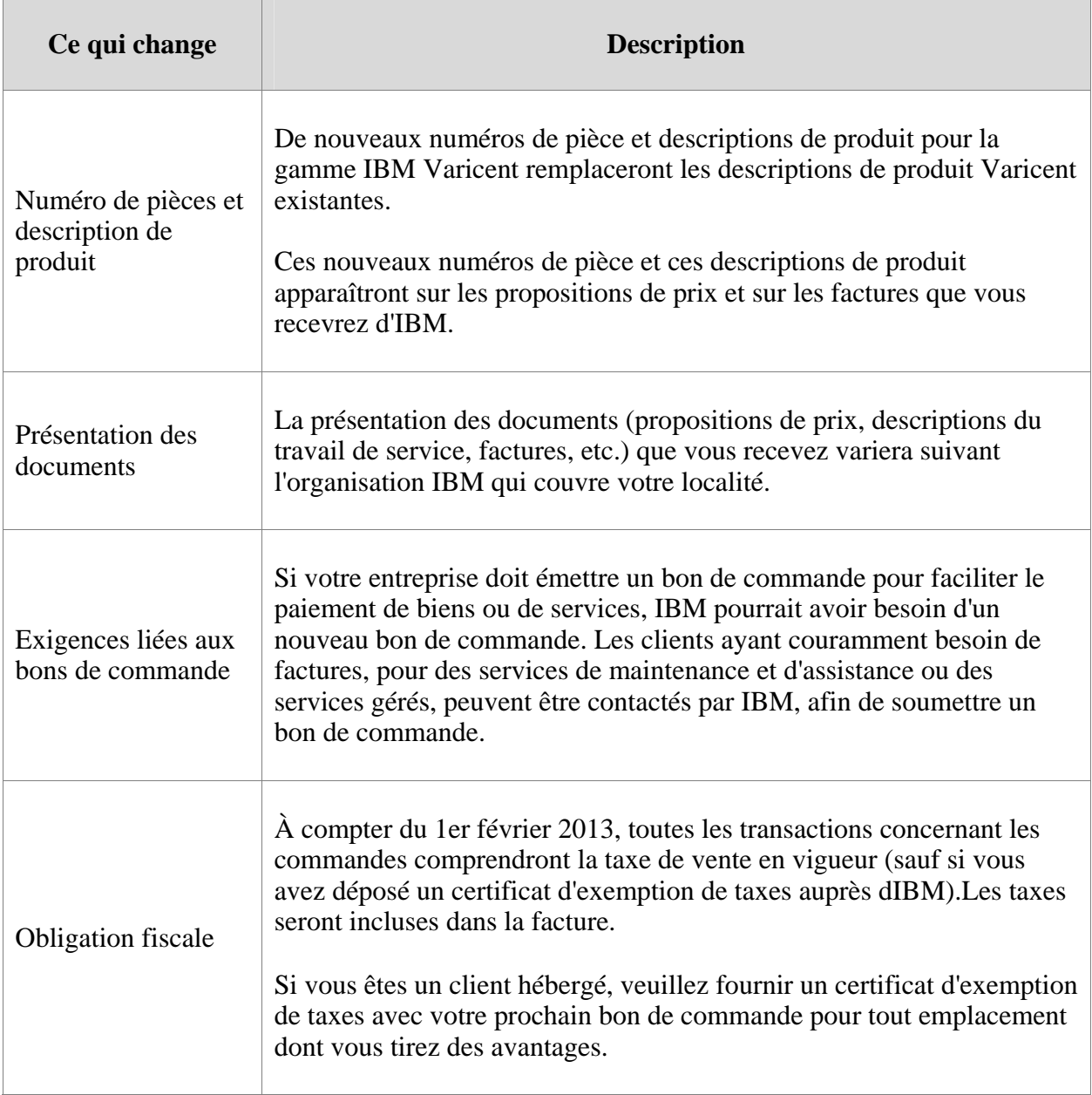

## **ASSISTANCE LOGICIELLE**

Les équipes d'assistance Varicent continueront à mettre l'accent sur la satisfaction de la clientèle sans compromis. Les systèmes et offres d'assistance Varicent actuels continueront d'être offerts et utilisés après le 1er février 2013.

À mesure que nous travaillons à l'intégration des services d'assistance de Varicent et d'IBM, nous offrirons aux clients d'IBM des fonctionnalités accrues par le biais de l'infrastructure d'assistance IBM actuelle.Vous trouverez l'information relative aux modifications de votre expérience en matière d'assistance au Centre d'assistance à la clientèle Varicent à : http://www-01.ibm.com/software/analytics/varicent/customercenter/

#### **Les interfaces téléphonique et Web de l'assistance à la clientèle Varicent resteront inchangées jusqu'à la moitié de l'année 2013.**

#### *Ce qui ne change pas le 1er février 2013 :*

- Les cas d'assistance Varicent continuent d'être consignés sur le site Web de l'assistance technique IBM Varicent (continuez d'utiliser votre code client Varicent, votre nom d'utilisateur et votre mot de passe pour obtenir l'accès) : http://support.varicent.com/ics/support/mylogin.asp?splash=1&deptID=5629
- L'assistance vous est fournie en vertu des contrats d'assistance à la clientèle Varicent existants.

Veuillez vous assurer que la personne-ressource principale responsable de l'assistance de votre entreprise sait qu'elle doit continuer à accéder à l'assistance IBM Varicent de la même façon qu'auparavant, soit par courriel et par téléphone. Allez à : http://support.varicent.com/ics/support/mylogin.asp?splash=1&deptID=5629 pour avoir plus de détails.

#### **Vous trouverez ci-dessous des détails qui vous aideront à bien comprendre la définition des rôles des personnes-ressources principales et techniques chez IBM.**

La **personne-ressource principale IBM** est la personne chargée de gérer les accès au site de téléchargement de logiciels d'IBM pour les contrats de logiciels IBM Varicent de son entreprise. La personne-ressource principale approuve les demandes d'accès au site de téléchargement d'IBM provenant de son entreprise et c'est elle qui reçoit toutes les communications relatives à la gestion des téléchargements pour le compte. Elle est également responsable des factures de renouvellement annuel de services d'assistance pour le logiciel et les services IBM Varicent dans l'entreprise. Remarque : Si personne n'est désigné comme personne-ressource principale dans votre entreprise, la personne-ressource technique assumera les deux rôles. Le rôle de personne-ressource principale doit être assumé par une seule personne.

 Une seule personne peut être désignée comme personne-ressource principale d'une entreprise dans les systèmes IBM.

 La **personne-ressource technique de site** est la personne de l'entreprise du client chargée de gérer l'accès aux services d'assistance technique d'IBM et d'accorder l'autorité permettant d'ouvrir des demandes d'assistance technique au nom de son organisation. La personne-ressource technique approuve les demandes d'accès à l'assistance IBM provenant des employés et partenaires de son entreprise et c'est elle qui reçoit toutes les communications et les instructions relatives aux accès à l'assistance IBM. Vous trouverez plus d'information sur l'assistance électronique d'IBM à : http://www-01.ibm.com/support/electronicsupport/workwithibm.html.

 Une seule **personne** peut être désignée comme personne-ressource principale d'une entreprise dans les systèmes IBM. La personne-ressource technique pour le site peut nommer des demandeurs désignés additionnels.

## **MAINTENANCE ET ASSISTANCE LOGICIELLES**

La maintenance et l'assistance logicielles Varicent s'appelleront abonnement aux logiciels et services d'assistance IBM (S&S), après le 1er février 2013. Les transactions S&S seront intégrées aux processus IBM, dans le cadre d'une transition progressive.

#### **Voici un rappel des principales dates de la transition vers le processus d'abonnement aux logiciels et aux services d'assistance IBM :**

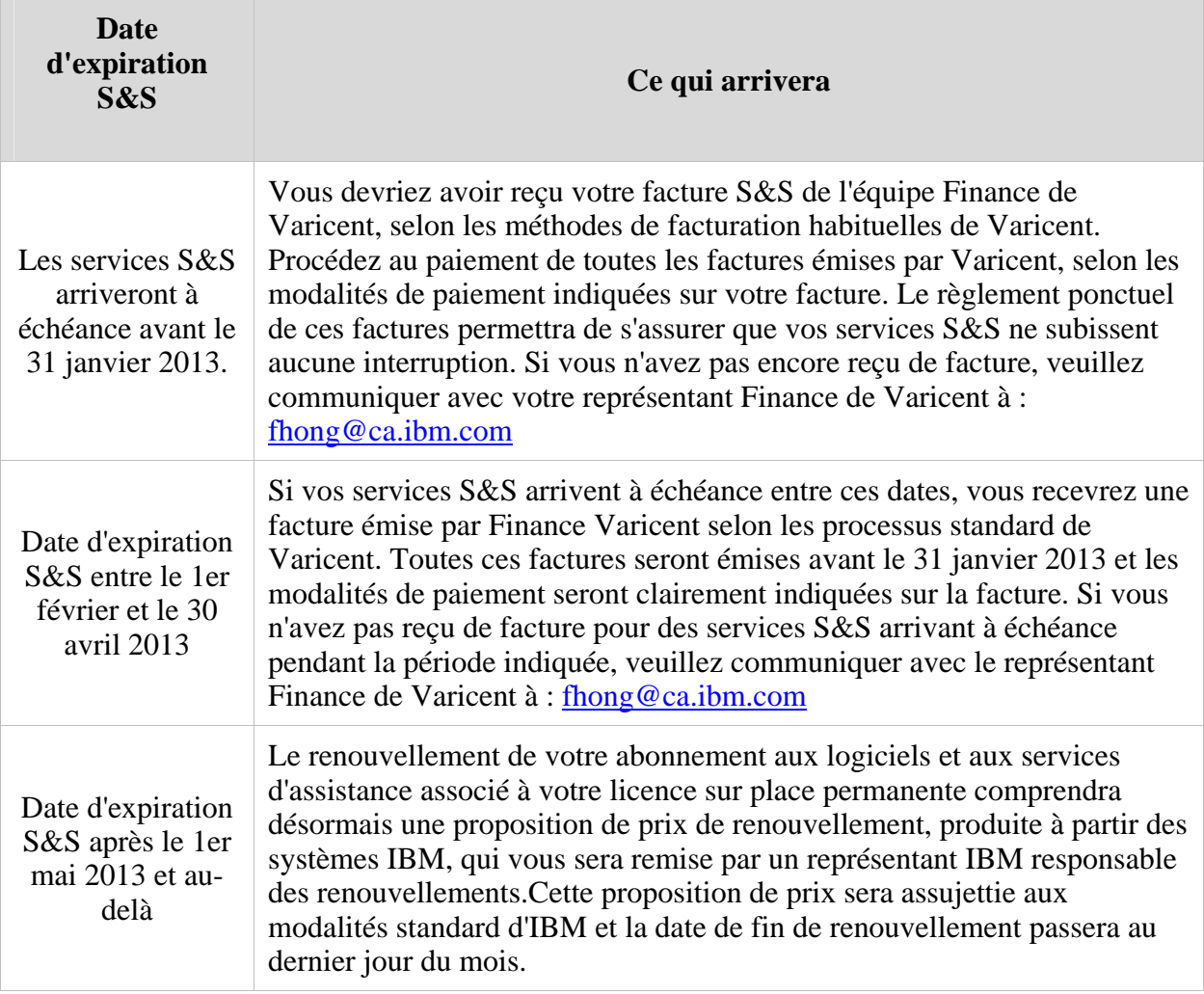

Toute question relative à votre abonnement aux logiciels et aux services d'assistance Varicent devra être adressée au représentant de l'assistance Varicent actuel ou au service Finance de Varicent à : fhong@ca.ibm.com

## **PASSPORT ADVANTAGE**

En tant que client d'IBM, vous commencerez à entendre parler de [Passport Advantage](http://www-01.ibm.com/software/lotus/passportadvantage/aboutpassport.html) (http://www-01.ibm.com/software/lotus/passportadvantage/aboutpassport.html) et de Passport [Advantage Express](http://www-01.ibm.com/software/lotus/passportadvantage/aboutexpress.html) (http://www-

01.ibm.com/software/lotus/passportadvantage/aboutexpress.html). Passport Advantage et Passport Advantage Express sont des offres complètes d'IBM qui rassemblent les nouveaux permis d'utilisation de logiciels, abonnements aux logiciels et services d'assistance (mises à niveau de produits et assistance technique) en un ensemble commun de contrats, processus et outils. Par exemple, Passport Advantage Online est un outil Web qui aide à gérer ses logiciels sous licence, à acheter de nouveaux permis d'utilisation, à renouveler un abonnement ou à télécharger des logiciels autorisés.

Après le 1er février 2013, tous les produits et l'assistance IBM Varicent seront offerts dans le cadre du programme Passport Advantage. Depuis septembre 2012, Varicent, compagnie IBM, offre ses produits sur Passport Advantage.

## **SERVICES PROFESSIONNELS ET FORMATION**

IBM s'occupera dorénavant des services professionnels et gérés Varicent, ainsi que de la formation.

#### **Services professionnels et gérés**

Les services professionnels et les services gérés IBM Varicent seront votre partenaire d'assistance à la clientèle et mettront à votre disposition le personnel professionnel que nous avons toujours déployé. Les équipes de gestion de compte et Succès du client font partie de ce personnel.

#### *Changements apportés aux services professionnels et gérés à partir du 1er février 2013 :*

- IBM assumera tous les mandats et descriptions du travail des services professionnels et gérés Varicent et offrira les services initialement prévus au contrat.
- Même si plusieurs changements de processus sont apportés à la façon dont les contrats et les descriptions du travail sont élaborés, le modèle de gestion général des services Varicent ne changera pratiquement pas. Les clients feront appel aux services IBM Varicent pour le soutien du portefeuille de produits IBM Varicent.Il existe une exception pour les clients qui ont besoin d'un bon de commande entre leur entreprise et IBM pour faciliter le paiement de services Varicent existants.Dans ce cas, le client doit fournir à la personne-ressource responsable des services Varicent un nouveau bon de commande qui renvoie au contrat ou à la description de travail d'origine.
- Toutes les nouvelles commandes de services seront assujetties aux dispositions des contrats de service, structures tarifaires et descriptions de travail standard d'IBM. Les systèmes de traitement des contrats de service, des descriptions de travail et des commandes de services d'IBM peuvent être des systèmes séparés des systèmes de traitement des commandes et contrats de permis d'utilisation de logiciel IBM (comme Passport Advantage).
- Certains clients pourraient recevoir plusieurs factures pour leur offre Varicent, alors qu'ils recevaient auparant une seule facture, p. ex. services sur une facture et renouvellement d'abonnement aux logiciels et aux services d'assistance, sur une facture différente.

#### **Formation**

#### *Changements apportés à la formation à partir du 1er février 2013 :*

 La formation IBM Varicent fera partie du portefeuille d'offres de formation en analytique des affaires IBM.

- Tous les cours seront contractuels et assujettis aux contrats de formation standard d'IBM.
- Vous trouverez de l'information sur les cours et les inscriptions à : http://www-[304.ibm.com/jct03001c/services/learning/ites.wss/us/en?pageType=page&c=U431952F7635](http://www-304.ibm.com/jct03001c/services/learning/ites.wss/us/en?pageType=page&c=U431952F76355G56) 5G56
- Vous trouverez de nouvelles offres, comme le programme de rabais de l'Offre de formation IBM et autres à : http://www-304.ibm.com/jct03001c/services/learning/ites.wss/us/en?pageType=page&c=a0000155

Si vous avez d'autres questions, veuillez contacter votre représentant de compte Varicent ou votre directeur de la formation.

Dans le cadre de l'acquisition, il est possible que des renseignements personnels soient transférés de Varicent à IBM. Vous pouvez prendre connaissance de la politique d'IBM en matière de protection des renseignements personnels à la page www.ibm.com/privacy.